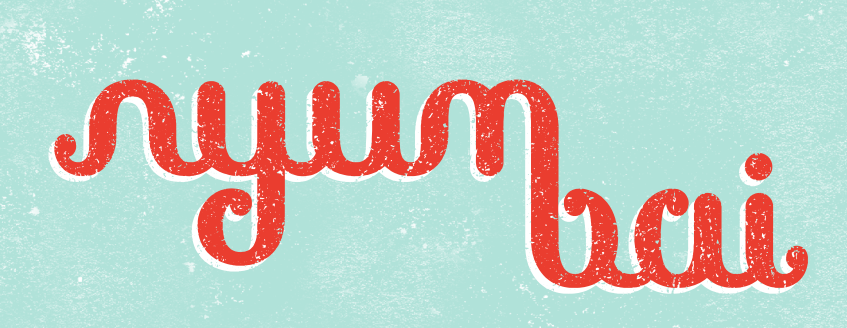

Identity Elements Overview June 2015

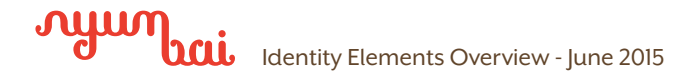

### Artwork

### Full Color – Textured

This version should be used whenever possible. The use of it against a textured blue background is preferred. When use of the textured background is not possible, a solid colored background is acceptable. The identity is available in either PMS or CMYK color spaces for print use (Adobe Illustrator format) and RGB for on-screen use (PNG). Refer to file names listed.

### 1-Color Red - Textured

When the use of the white backing is difficult, use the one color version. The blue background is preferred, but white is also acceptable. (Adobe Illustrator format) and RGB for on-screen use (PNG). Refer to file names listed.

### 1-Color Red - Solid (w/o Texture)

When the use of texture and white backing is difficult (e.g. at small sizes), use the solid version. The blue background is preferred, but white is also acceptable. (Adobe Illustrator format) and RGB for on-screen use (PNG). Refer to file names listed.

### 1–Color Black / Reverse

Available both with and without texture, this version should be used whenever full color reproduction is not possible. It is available for print use (Adobe Illustrator format) and RGB for on-screen use (PNG). Refer to file names listed.

# **July**

PMS: nyumbai\_t\_pms.ai CMYK: nyumbai\_t\_cmyk.ai WEB: nyumbai\_t\_rgb.png

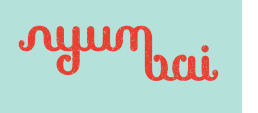

PMS: nyumbai\_t\_1cr\_pms.ai CMYK: nyumbai\_t\_1cr\_cmyk.ai WEB: nyumbai\_t\_1cr\_rgb.png

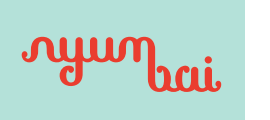

PMS: nyumbai\_s\_1cr\_pms.ai CMYK: nyumbai\_s\_1cr\_cmyk.ai WEB: nyumbai\_s\_1cr\_rgb.png

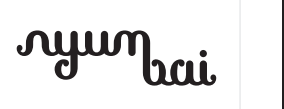

1 COLOR W/ TEXTURE PRINT: nyumbai\_t\_1c.ai WEB: nyumbai\_t\_1c.png

1 COLOR W/O TEXTURE PRINT: nyumbai\_s\_1c.ai WEB: nyumbai\_s\_1c.png

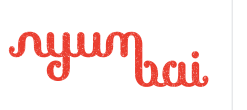

**JULUA** 

1 COLOR REV W/ TEXTURE PRINT: nyumbai\_t\_1c\_rev.ai WEB: nyumbai\_t\_1c\_rev.png 1 COLOR REV W/0 TEXTURE PRINT: nyumbai\_s\_1c\_rev.ai WEB: nyumbai\_s\_1c\_rev.png

bai.

மயம

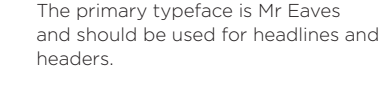

Gotham is the supporting typeface and should be used for sub-headers and body copy.

For legal rights to the typefaces, they should be purchase them from authorized sources (see links to the right).

### Regular Book Light

Bold Regular

Gotham

Bold-Heavy-and-Ultra

http://www.typography.com/fonts/gotham/overview/

http://www.emigre.com/OT/Mr-Eaves-XL-Sans-Regular-

# The use of texture is a supporting

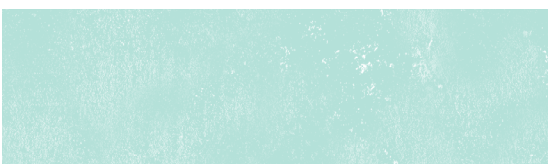

PRINT: nyumbai\_t\_bg.tif WEB: nyumbai\_t\_bg.png

Mr Eaves XL San

design element of the brand and should be used whenever possible. The white texture is a separate file that should be used over solid blue. It is available in print and web.

Red and Blue are the primary identity colors, while Brown and Yellow are supporting colors. For color matching, always refer to PANTONE coated chips.

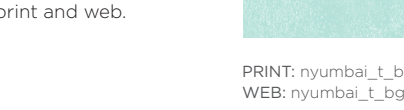

# Typography

Texture Background

**Color** 

RED

PMS: 179 c CMYK: 5c 90m 90y 0k HEX: e53c2e

### BLUE

PMS: 573 c CMYK: 35c 0m 20y 0k HEX: b4e1d8

### BROWN PMS: 462 c

HEX: 5e452a

CMYK: 45c 55m 75y 55k WEB: f6de80

PMS: 2002 c CMYK: 5c 10m 60y 0k

YELLOW

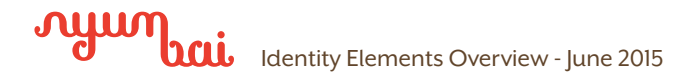

### Photography

### Photography as a Supporting Design Element

The used of textured photography serves a specifc purpose—as a tertiary design element to add depth, texture, and color. This is different from primary food photography that is meant to showcase the menu.

Photos should be carefully considered, feature natural lighting, and have common technical flaws corrected (e.g., overexposure, harsh shadows and highlights, colortone, etc.)

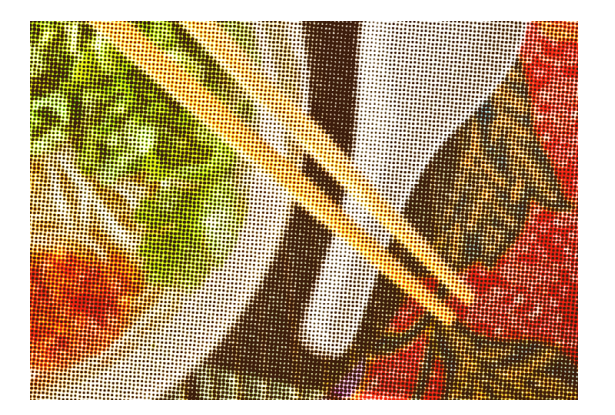

### Creating Textured Photography

Textured photographic elements are best achieved using Photoshop. Refer the to examples on the right as a guide to texturizing photographs.

Halftones and sepia filters should not be applied to primary food photography (photography for the purpose of showcasing specific menu items). In those cases, common technical flaws should still be corrected, while remaining true to the realistic representation of the food.

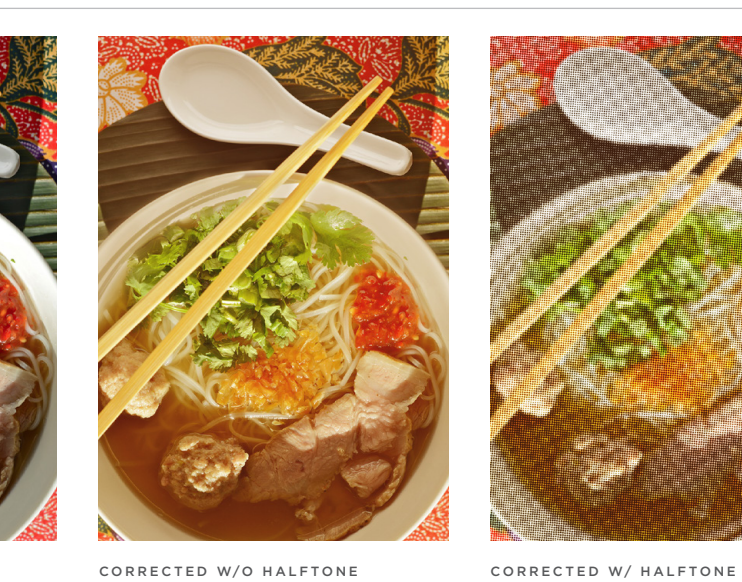

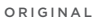

Photograph has harsh highlights and shadows.

Highlights and shadows have been softened; color balance has been adjusted to feel more warm with vintage sepia undertones; and saturation has been reduced slightly.

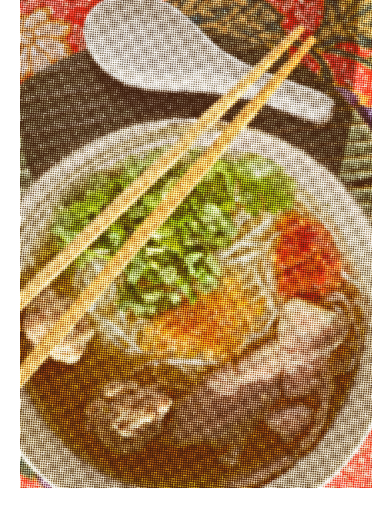

Color halftone filter has been appled to create texture.

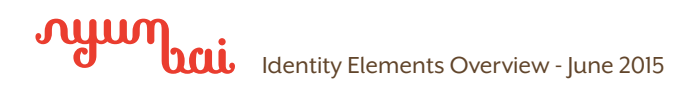

## Usage

Some examples of materials and aspirational mockups done to date for further reference.

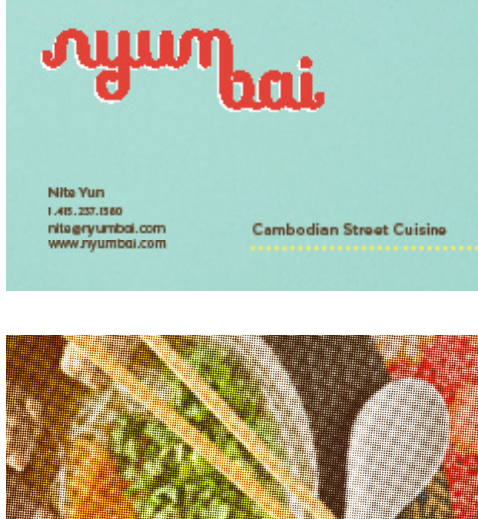

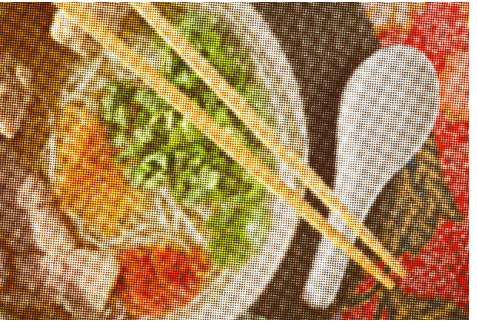

Business card (MOO size)

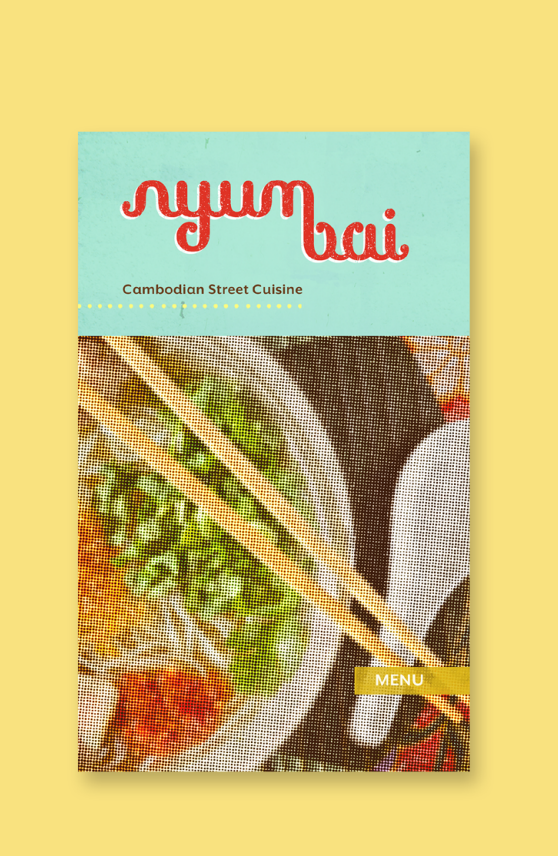

Menu